#### Nuspell: version 3 of the new spell checker FOSS spell checker implemented in C++17 with aid of Mozilla

Sander van Geloven

FOSDEM, Brussels

February 1, 2020

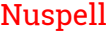

Workings

Technologies

Dependencies

Upcomming

## Nuspell

Nuspell is

- $\blacktriangleright$  spell checker
- $\blacktriangleright$  free and open source software with LGPL
- ▶ library and command-line tool
- $\triangleright$  written in C++17

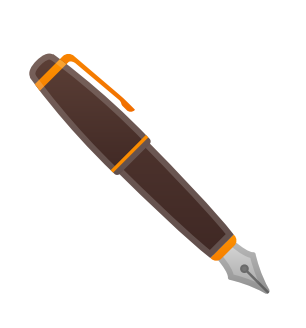

## Nuspell – Team

Our team currently consists of

- ▶ Dimitrij Mijoski
	- $\blacktriangleright$  lead software developer
	- $\blacktriangleright$ github.com/dimztimz
- ▶ Sander van Geloven
	- $\blacktriangleright$  information analyst
	- $\blacktriangleright$  hellebaard.nl
	- $\blacktriangleright$  linkedin.com/in/svgeloven
	- $\blacktriangleright$  github.com/PanderMusubi

### Nuspell – Spell Checking

Spell checking is not trivial

- $\blacktriangleright$  much more than searching a long flat word list
- ▶ dependent of language, character encoding and locale
- $\blacktriangleright$  involves case conversion, affixing, compounding, etc.
- $\blacktriangleright$  suggestions for spelling, typing and phonetic errors
- ▶ long history of decades with spell, ispell, aspell, myspell, hunspell and now nuspell

See also my talks at FOSDEM 2019 and FOSDEM 2016

## Nuspell – Goals

Nuspell's goals are

- $\blacktriangleright$  a drop-in replacement for browsers, office suites, etc.
- ▶ backwards compatibility MySpell and Hunspell format
- $\blacktriangleright$  improved maintainability
- $\blacktriangleright$  minimal dependencies
- ▶ maximum portability
- ▶ improved performance
- $\blacktriangleright$  suitable for further development and optimizations

Written in object-oriented, templated and modern C++

## Nuspell – Features

Nuspell supports

- $\blacktriangleright$  many character encodings
- $\blacktriangleright$  complex word compounding
- $\blacktriangleright$  affixing
- $\blacktriangleright$  rich morphology
- $\blacktriangleright$  suggestions
- $\blacktriangleright$  personal dictionaries
- ▶ 170 (regional) languages via 90 existing dictionaries

#### Nuspell – Support

Mozilla Open Source Support (MOSS) funded in 2018 the creation of Nuspell. Thanks to Gerv Markham† and Mehan Jayasuriya. In 2019/2020 MOSS funded the development of Nuspell version 3. Thanks to Mehan Jayasuriya and Bas Schouten. See mozilla.org/moss for more information.

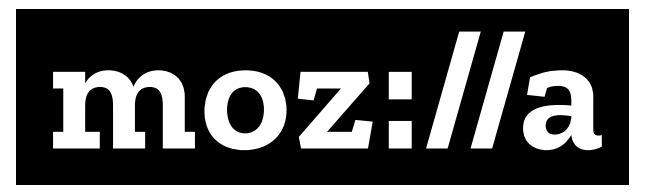

Verification Hunspell has a mean precision of 1.000 and accuracy of 0.999. Perfect match 90% of languages. Speed\*.

### Workings – Spell Checking

Spell checking is highly complex and unfortunately not suitable for a lightning talk. It mainly concerns

- ▶ searching strings
- $\blacktriangleright$  using simple regular expressions
- $\blacktriangleright$  locale-dependent case detection and conversion
- $\blacktriangleright$  finding and using break patterns
- $\blacktriangleright$  performing input and output conversions
- ▶ matching, stripping and adding (multiple) affixes, mostly in reverse
- ▶ compounding in several ways, mostly in reverse
- $\blacktriangleright$  locale-dependent tokenization of plain text

#### Workings – Case Conversion

Examples of non-trivial case detection and conversion

▶ to\_title("istanbul") *→* English "Istanbul"

to\_upper("Diyarbakır") *→* English "DIYARBAKIR"

- ▶ to\_upper("σίγμα") *→* Greek "ΣΙΓΜΑ" to\_upper("ςίγμα") → Greek "ΣΙΓΜΑ"<br>to\_lower("ΣΙΓΜΑ") → Greek "ςίγμα"
- ▶ to\_upper("Straße" *→* English Straße" to\_upper("Straße" →
- ▶ to\_title("ijsselmeeer") *→* English "Ijsselmeer" to\_title("ijsselmeeer") →

Turkish "İstanbul" Turkish "DİYARBAKIR" to\_lower("ΣΙΓΜΑ") → Greek "ςίγμα"<br>to\_upper("Straße" → English Straße"

# Workings – Suggestions

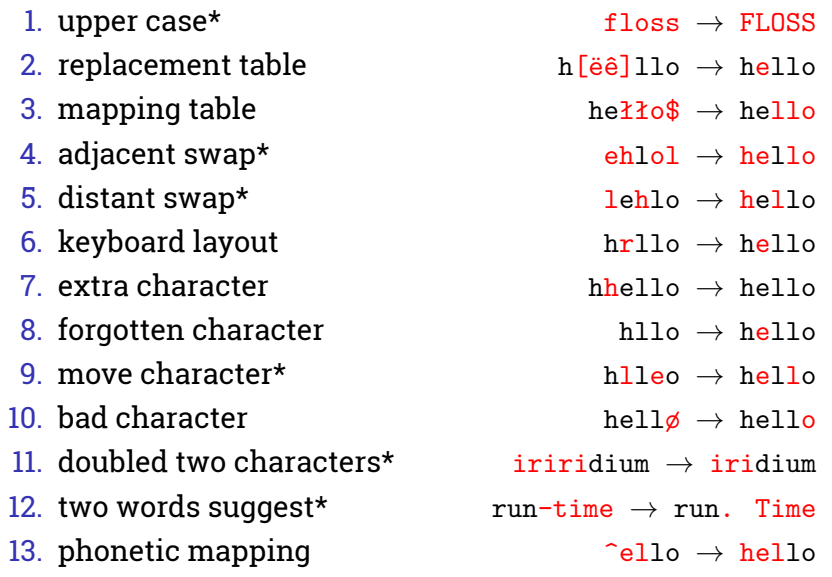

## Workings – Initialization

- $\blacktriangleright$  find dictionaries auto find = Finder::search\_all\_dirs\_for\_dicts();
- $\blacktriangleright$  get all dictionary paths auto paths = finder.get\_dir\_paths();
- $\blacktriangleright$  get specific dictionary path auto path = find.get\_dictionary\_path("en\_US");
- ▶ load dictionary auto dic = Dictionary::load\_from\_path(path);

## Workings – Usage

Use Nuspell by simply calling

```
\blacktriangleright check spelling
auto spelling = false;
spelling = dic.spell(word);
```

```
\blacktriangleright find suggestions
auto suggestions = vector<string>();
dic.suggest(word, suggestions);
```
## Technologies – Libraries

- $\blacktriangleright$  C++17 library e.g. GNU Standard C++ Library libstdc++  $\geq 7.0$
- ▶ International Components for Unicode (ICU) a C++ library for Unicode and locale support icu ≥ 57.1
- ▶ Boost.Locale C++ facilities for localization boost-locale ≥ 1.62 only at build-time or by the command-line tool

## Technologies – Compilers

Currently supported compilers to build Nuspell

- ▶ GNU GCC compiler g++ ≥ 7.0
- ▶ LLVM Clang compiler clang ≥ 5.0
- ▶ MinGW with MSYS mingw
- ▶ Microsoft Visual C++ compiler MSVC ≥ 2017

### Technologies – Tools

Tools used for development

- ▶ build tools such as CMake
- ▶ QtCreator for development and debugging, also possible with gdb and other command-line tools
- ▶ unit testing with Catch2
- ▶ continuous integration with Travis for GCC and Clang and coming soon AppVeyor for MinGW
- ▶ profiling with Callgrind, KCachegrind, Perf and Hotspot
- ▶ API documentation generation with Doxygen
- ▶ code coverage reporting with LCOV and genhtml

## Technologies – Improvements

- $\blacktriangleright$  migration to CMake
- ▶ upgrade from C++14 to C++17
- ▶ API defaults to UTF8, easier API usage
- ▶ improved compounding and improved suggestions
- ▶ 3× faster as Hunspell
- $\blacktriangleright$  Enchant integration
- ▶ Debian/Ubuntu packages

Upcoming Firefox integration and more improvements

## Dependencies – On gspell

balsa, corebird, evince, evolution, geary, gedit, gnome-builder, gnome-recipes, gnome-software, gnote, gtranslator, latexila, osmo, polari

Package dependencies

- $\blacktriangleright$  Debian, Ubuntu and Raspbian
- $\blacktriangleright$  build and run-time
- $\blacktriangleright$  dependent and independent of architecture
- $\blacktriangleright$  excluding word lists and spell checking dictionaries

### Dependencies – On enchant

abiword, ayttm, bibledit-gtk, bluefish, claws-mail, empathy, evolution, fcitx, fcitx5, geany-plugins, geary, gnome-builder, gnome-subtitles, gspell, gtkhtml4.0, gtkspell, gtkspell3, java-gnome, kadu, kde4libs, kvirc, lifeograph, lyx, ogmrip, php7.1, php7.2, php7.3, pluma, psi, purple-plugin-pack, pyenchant, qtspell, stardict, subtitleeditor, sylpheed, webkit, webkit2gtk, webkitgtk, xneur

#### Dependencies – On ispell

bgoffice, dsdo, eoconv, eog, eog-plugins, espa-nol, espctag, espeak, espeak-ng, espeakedit, espeakup, esperanza, espresso, esptool, hkl, hl-todo-el, hlbr, hlbrw, ifrit, ifscheme, ifstat, iftop, ifupdown, ifupdown-extra, ifupdown-multi, ifupdown2, ifuse, igal2, igdiscover, igmpproxy, ignition-cmake, ignition-cmake2, ignition-common, ignition-fuel-tools, ignition-math2, ignition-math4, ignition-msgs, ignition-transport, ignore-me, igor, igraph, igtf-policy-bundle, ii, ii-esu, iio-sensor-proxy, ippl, ippusbxd, iprange, iproute2, iprutils, ips, ipset, ipsvd, iptables, iptables-converter, iptables-netflow, iptables-optimizer, iptables-persistent, iptotal, iptraf-ng, iptstate, iptux, iputils, ipv6calc, ipv6pref, ipv6toolkit, ipvsadm, ipwatchd, ipwatchd-gnotify, ipxe, ipxe-qemu-256k-compat, irda-utils, irqbalance, irssi, isc-dhcp, isl, isrcsubmit, isso, istack-commons, istgt, isync, italc, itamae, iucode-tool, iw, jackd2, m17n-lib, petname, pkg-perl-tools, pkg-php-tools, pkgconf, pkgdiff, pkgsel, pkgsync, pktanon, pktools, pktstat, softcatala-spell

#### Dependencies – On python3-enchant

mwic, ocrfeeder, pygtkspellcheck, python-autobahn, python-avro, python-aws-requests-auth, python-aws-xray-sdk, python-axolotl, python-axolotl-curve25519, python-azure, python-azure-devtools, python-azure-storage, python-b2sdk, python-babelgladeextractor, python-backcall, python-backports-abc, python-backports-shutil-get-terminal-size, python-backports.tempfile, python-backports.weakref, python-base58, python-txaio, python-txosc, python-typeguard, python-typing, python-typing-extensions, python-tz, python-tzlocal, sphinxcontrib-spelling, translate-toolkit, translation-finder, translatoid, transmageddon, transmission, transmission-el, transmission-remote-cli, transmission-remote-gtk, transmissionrpc, transrate-tools, transtermhp, trapperkeeper-clojure, trapperkeeper-metrics-clojure, trapperkeeper-scheduler-clojure, trapperkeeper-status-clojure, trapperkeeper-webserver-jetty9-clojure, trash-cli, traverso, travis, trayer, tre, tree, tree-puzzle, tree-style-tab, virtaal

#### Dependencies – On hunspell

aegisub, calibre, chromium, chromium-browser, codeblocks, codelite, dictd, dv4l, dvbackup, dvbcut, dvblast, dvbsnoop, dvbstream, dvbstreamer, dvbtune, dvcs-autosync, dvd+rw-tools, dvd-slideshow, dvdauthor, dvdbackup, dwz, e2fsprogs, ebtables, ec2-hibinit-agent, ed, edk2, efibootmgr, efivar, eject, elfutils, emacs, emacsen-common, enchant, enchant-2, entrypoints, eoconv, eog, eog-plugins, espa-nol, espctag, espeak, espeak-ng, espeakedit, espeakup, esperanza, espresso, esptool, featherpad, focuswriter, ghostwriter, goldendict, gwaei, hspell, ifrit, ifscheme, ifstat, iftop, ifupdown, ifupdown-extra, ifupdown-multi, ifupdown2, ifuse, igaelic, igal2, igdiscover, igmpproxy, ignition-cmake, ignition-cmake2, ignition-common, ignition-fuel-tools, ignition-math2, ignition-math4, ignition-msgs, ignition-transport, ignore-me, igor, igraph, igtf-policy-bundle, ii, ii-esu, iio-sensor-proxy, ispellcat, isrcsubmit, isso, istack-commons, istgt, isync, italc, itamae, iucode-tool, iw, jackd2, libgtk2-spell-perl, libreoffice, libtext-hunspell-perl, link-grammar, lokalize, mudlet, mythes, nixnote2, onboard, pkg-perl-tools, pkg-php-tools, pkgconf, pkgdiff, pkgsel, pkgsync, pktanon, pktools, pktstat, plume-creator, psi-plus, pyhunspell, qtvirtualkeyboard-opensource-src, scribus, scribus-ng, sigil, sonnet, sphinxcontrib-spelling, tea, texstudio, texworks, thunderbird

#### Dependencies – On gtkspell 1/6

almanah, drivel, evolution, geany-plugins, gimagereader, gitg, gnome-subtitles, gnote, golang-github-mattn-go-gtk, gpfkex, gtkspellmm, gummi, hock, inkscape-pen-symbols, inkscape-speleo, inkscape-survex-export, in, mn2, in ipython, ipython-genutils, ipython-py2, ipywidgets, iqtree, ir.lv2, iraf, iraf-fitsutil, iraf-mscred, iraf-rvsao,<br>iraf-sptable, ircd-hybrid, ircd-irc2, ircd-ircu, ircd-ratbox, ircii, irclog2html, ircmarkers, ircp-tray, ird iripdb, irker, iroffer, ironic, ironic-discoverd, ironic-inspector, ironic-ui, irony-mode, irqbalance, irrlicht,<br>irsim, irssi, irssi-plugin-robustirc, irssi-plugin-xmpp, irssi-scripts, irstlm, irtt, isa-support, isakmpd, i ismrmrd, isns, iso-codes, iso-flags-svg, iso-scan, isodate, isomaster, isomd5sum, isoqlog, isoquery, isorelax,<br>isort, isospec, <mark>ispell, ispellcat,</mark> isrcsubmit, isso, istack-commons, istgt, isync, italc, itamae, itango, itc jabref, jabref-plugin-oo, jabsorb, jacal, jack, jack-audio-connection-kit, jack-capture, jack-delay,<br>jack-keyboard, jack-midi-clock, jack-mixer, jack-rack, jack-stdio, jack-tools, jackd-defaults, jackd2, jackeq, jackmeter, jackrabbit, jackson-annotations, jackson-core, jackson-databind, jackson-dataformat-cbor, jackson-dataformat-smile, jackson-dataformat-xml, jackson-dataformat-yaml, jackson-datatype-guava, jackson-datatype-joda, jackson-jaxrs-providers, jackson-jr, jackson-module-afterburner, jackson-module-jaxb-annotations, …

#### Dependencies – On gtkspell 2/6

jacksum, jacktrip, jacoco, jade, jaffl, jag, jags, jailer, jailkit, jailtool, jajuk, jakarta-ecs, jakarta-jmeter, jakarta-taglibs-standard, jaligner, jalv, jalview, jam, jam-lib, jama, jameica, jameica-datasource, jameica-util,<br>jamin, jaminid, jamm, jamnntpd, jana, janest-base, janest-ocaml-compiler-libs, janino, jansi, jansi-native,<br> jargon, jargon-text, jargoninformatique, jargs, jarisplayer, jarjar, jarjar-maven-plugin, jas, jas-plotter,<br>jasmin-sable, jaspe, jasperreports, jasperreports3.7, jasypt, jatl, jattach, jauda, java-allocation-instrumenter,<br> jcm, jcodings, jcommander, jcommon-serializer, jconvolver, jcsp, jctools, jd, jdcal, jdeb, jdelay, jdependency,<br>jdim, jdresolve, jdupes, jebl2, jed, jed-extra, jedit, jeepney, jeepyb, jeex, jekyll, jel, jellydoc, jellyfish jenkins-debian-glue, jenkins-dom4j, jenkins-executable-war, jenkins-htmlunit, jenkins-htmlunit-core-js,<br>jenkins-job-builder, jenkins-json, jenkins-memory-monitor, jenkins-remoting, jenkins-task-reactor,<br>jenkins-test-annota jerseyl, jesd, jesred, jester, jetring, jets3t, jetty9, jeuclid, jexcelapi, jfbterm, jffh, jffnms, jflex, jformatstring,<br>jfractionlab, jfstuils, jffp, jfugue, jgit, jglobus, jgraph, jgromacs, jgrowl, jhbuild, jhdf, jhead, joe, john, jokosher, jool, joptsimple, jose, josm, josql, jove, jovie, joy2key, joystick, jp, jp2a, jpathwatch, jpeginfo,<br>jpegjudge, jpegoptim, jpegpixi, jpilot, jpilot-backup, jpnevulator, jpy, jpylyzer, jq, jqapi, jquery jquery-areyousure, jquery-at.js, jquery-caret.js, jquery-colorbox, jquery-coolfieldset, jquery-geo, …

#### Dependencies – On gtkspell 3/6

jquery-goodies, jquery-i18n-properties, jquery-i18n.js, jquery-jplayer, jquery-jplayer-bluemonday,<br>jquery-jplayer-circleplayer, jquery-jplayer-pinkflag, jquery-jazyload, jquery-majicalors,<br>jquery-mobile, jquery-circleplaye jutils, jvim, jvyamlb, jwchat, jwhois, jwm, jwordsplitter, jws-api, jxgrabkey, jxplorer, jxrlib, jython, jzip, jzlib, jzmq, k2pdfopt, k3b, k3d, k4dirstat, k8temp, kaa-base, kaa-imlib2, kaa-metadata, kabikaboo, kaccessible, kaccounts-integration, kaccounts-providers, kactivities, kactivities-kf5, kactivities-stats,<br>kactivitymanagerd, kaddressbook, kadu, kadu-mime-tex, kaffeine, kafkacat, kajongg, kakasi, kakoune,<br>kalarm, kalarmcal, kalqebra, kamoso, kanagram, kanatest, kanboard-cli, kanif, kanjidic, kanjipad, kanla, kannel, kannel-sqlbox, kanshi,<br>kanyremote, kapidox, kapman, kapptemplate, kaptain, kaptive, karchive, karlyriceditor, kashmir, kasumi,<br>katarakt, k kcmutils, kcodecs, kcollectd, kcolorchooser, kcompletion, kconfig, kconfig-frontends, kconfigwidgets,<br>kcontacts, kcoreaddons, kcov, kcptun, kcrash, kcron, kdav, kdb, kdbq, kdbusaddons, kdc2tiff, kde-base-artwork, kde-baseapps, kde-cli-tools, kde-config-systemd, kde-config-whoopsie, kde-dev-scripts,<br>kde-dev-utils, kde-gtk-config, kde-icons-crystal, kde-110n, kde-runtime, kde-service-menu-fuseiso,<br>kde-spectacle, kde kdeconnect, kdecoration, kded, kdeedu-data, kdegraphics-mobipocket, kdegraphics-thumbnailers, …

#### Dependencies – On gtkspell 4/6

kdelibs4support, kdenetwork-filesharing, kdenlive, kdepim-addons, kdepim-runtime, kdepimlibs, kdeplasma-addons, kdesdk-kioslaves, kdesdk-thumbnailers, kdesignerplugin, kdesrc-build, kdesu, kdesudo,<br>kdesvn, kdevelop, kdevelop-pg-qt, kdevelop-php, kdevelop-python, kdevplatform, kdewebkit, kdf,<br>kdgcommons-java, kdiagr kdoctools, kdrill, keditbookmarks, kedpm, keepalived, keepass2, keepass2-plugin-keepasshttp, keepassx,<br>keepassxc, keepnote, kelbt, kemoticons, kephra, keras, keras-applications, keras-preprocessing,<br>kerberos-configs, kerne keybinder-3.0, keyboardcast, keyboards-rg, keychain, keylaunch, keyman-config.<br>keyman-keyboardprocessor, keymapper, keynav, keyringer, keyrings.alt, keystone, keysync, keytouch-editor,<br>keyutils, kf5-kdepim-apps-libs, kf5-m kfreebsd-10, kfreebsd-defaults, kfreebsd-kernel-headers, kgamma, kgamma5, kgb, kgb-bot, kgeography, kget, kglobalaccel, kgoldrunner, kgpg, kguiaddons, khal, khangman, khard, khelpcenter, khmer, khmerconverter,<br>kholidays, khotkeys, khronos-api, khronos-opencl-clhpp, khronos-opencl-headers, khronos-opencl-man,<br>khoidays, khotkeys kinput2, kio, kio-extras, kio-ftps, kio-gdrive, kio-gopher, kio-mtp, kipi-plugins, kirigami-gallery, kirigami2,<br>kiriki, kismet, kissplice, kitchen, kitchensink-clojure, kitemmodels, kitemviews, kiten, kitinerary, kitty, ki kldap, kleborate, klein, kleopatra, klettres, klibc, klick, klickety, klines, klog, klone, kluppe, klustakwik,<br>klystrack, kma, kmag, kmahjongg, kmail, kmail-account-wizard, kmailtransport, kmbox, kmc, kmediaplayer,<br>kmenued kodi-pvr-dvbviewer, kodi-pvr-hdhomerun, kodi-pvr-hts, kodi-pvr-iptvsimple, kodi-pvr-mediaportal-tvserver, kodi-pvr-mythtv, kodi-pvr-nextpvr, kodi-pvr-njoy, kodi-pvr-vdr-vnsi, kodi-pvr-vuplus, kodi-pvr-wmc,<br>kodi-visualization-spectrum, kodiplatform, koffice-l10n, koji, kolab-webadmin, kolabadmin, kolf, kollision, kolourpaint, kombu, komi, komparator, kompare, kon2, konclude, konfont, konqueror, konquest, konsole, …

#### Dependencies – On gtkspell 5/6

konsole4, kontact, kontactinterface, kontrolpack, konversation, konwert, kookbook, kopano-webapp,<br>kopano-webapp-plugin-files, kopanocore, kopete, kore, korganizer, koules, kover, kpackage, kparts<br>kpartsplugin, kpat, kpatch kup-backup, kupfer, kuser, kuttypy, kuvert, kvirc, kvkbd, kvmtool, kvpnc, kwalify, kwallet, kwallet-kf5,<br>kwallet-pam, kwalletcli, kwalletmanager, kwartz-client, kwave, kwayland, kwayland-integration, kwidgetsaddons, kwiki, kwin, kwindowsystem, kwordquiz, kwrited, kwstyle, kxd, kxl, kxml2, kxmlgui,<br>kxmlrpcclient, kxstitch, kylin-burner, kylin-display-switch, kylin-greeter, kylin-nm, kylin-video,<br>kyotocabinet, kyototycoo labeling, labelme, lablgl, lablgtk-extras, lablgtk2, lablgtk3, lablgtkmathview, lablie, labltk, laborejo, labplot,<br>labrea, laby, lace, lacheck, lacme, ladder, ladish, laditools, ladr, ladspa-sdk, ladvd, lagan, lakai, lam, lambda-align, lambda-align2, lambda-term, lambdabot, lame, lammps, landell, landslide, langdrill, langford,<br>languages4translatewiki, laptop-mode-tools, larch, largetifftools, lasagne, laserboy, lasi, last-align,<br>lastpass-c lazr.batchnavigator, lazr.config, lazr.delegates, lazr.enum, lazr.lifecycle, lazr.smtptest, lazyarray, lazygal, lazymap-clojure, lbcd, lbfgsb, lbreakout2, lbt, lbzip2, lcab, lcalc, lcas, lcas-lcmaps-gt4-interface, lcd4linux,<br>lcdf-typetools, lcdproc, lcgdm, lcm, lcmaps, lcmaps-plugins-basic, lcmaps-plugins-jobrep, lcmaps-plugins-verify-proxy, lcmaps-plugins-voms, lcov, ldap-account-manager, ldap-auth-client, …

#### Dependencies – On gtkspell 6/6

ldap-git-backup, ldap-haskell, ldap2dns, ldap2zone, ldapjdk, ldapscripts, ldaptor, ldapvi, ldc, ldcofonts, ldh<br>h-gui-suite, ldifs, ldm, ldm-themes, ldm-ubuntu-themes, ldns, ldp-dcbook-stylesheets, ldtp, le,<br>le-dico-de-rene libacme-constant-perl, libacme-damn-perl, libacme-eyedrops-perl, libacme-poe-knee-perl, libacpi,<br>libad9361, libaec, libafs-pag-perl, libai-decisiontree-perl, libai-fann-perl, libajaxtags-java,<br>libalgorithm-c3-perl, libalgo libalgorithm-dependency-perl, libalgorithm-lbfgs-perl, libalgorithm-munkres-perl,<br>libalgorithm-naivebayes-perl, libalgorithm-numerical-sample-perl, libalgorithm-permute-perl,<br>libalgorithm-svm-perl, libalias-perl, libaliase

#### Dependencies – On aspell 1/7

alpine, bgoffice, cone, dictd, dsdo, dutch, dv4l, dvbackup, dvbcut, dvblast, dvbsnoop, dvbstream, dvbstreamer, dvbtune, dvcs-autosync, dvd+rw-tools, dvd-slideshow, dvdauthor, dvdbackup, dwz, e2fsprogs, ebtables,<br>ec2-hibinit-agent, ed., edk2, efbootmgr, efivar, eiskaltdcpp, eject, ekg, ekg2, elfutils, emacs,<br>emacsen-common, enchant, igraph, igff-policy-bundle, ii, ii-esu, iio-sensor-proxy, iirish, inkscape, inkscape-open-symbols,<br>inkscape-spleo, inkscape-survex-export, inn, inn2, inmed, innoextract, ino-headers, inosync, inotail,<br>inoticoming, inotifyintltool, intltool-debian, invada-studio-plugins, invada-studio-plugins-lv2, invaders, inventor, invesalius,<br>invokebinder, inxi, io-stringy, ioapps, iodine, iog, iok, ion, ionit, ioping, ioport, ioprocess, ioquake3, iotjs, ipig, ipip, ipkungfu, ipmctl, ipmitool, ipmiutil, ipolish, ippl, ippsample, ippusbxd, iprange, iprelay, iprint,<br>iproute2, iprutils, ips, ipsec-tools, ipset, ipsvd, iptables, iptables-converter, iptables-netflow,<br>iptables-o ipv6toolkit, ipvsadm, ipwatchd, ipwatchd-gnotify, ipxe, ipy, ipykernel, ipykernel-py2, ipython,<br>ipython-genutils, ipython-py2, ipywidgets, iqtree, ir.lv2, iraf, iraf-fitsutil, iraf-mscred, iraf-sptable,<br>ircd-hybrid, ircd-i isbnlib, isc-dhcp, isc-kea, iscpy, iscsitarget, isdnutils, iselect, isenkram, isl, isl-0.18, islamic-menus, ismrmrd,<br>isns, iso-codes, iso-flags-svg, iso-scan, isodate, isomaster, isomd5sum, isoqlog, isoquery, isorelax, iso isospec, ispell, ispellcat, isrcsubmit, isso, istack-commons, istgt, isync, italc, itamae, itango, itcl3, itcl4, itk3, itk4, itksnap, itools, itop, its, its-playback-time, itsalltext, itsol, itstool, itypes, iucode-tool, iulib, iva, iverilog,<br>ivtools, ivulncheck, ivy, ivy-debian-helper, ivykis, ivyplusplus, iw, iwatch, iwd, iwidgets4, iwyu j4-dmenu-desktop, jaaa, jabber-irc, jabber-muc, jabber-querybot, jabber.py, jabberbot, jabberd2, jablicator, …

#### Dependencies – On aspell 2/7

jabref, jabref-plugin-oo, jabsorb, jacal, jack, jack-audio-connection-kit, jack-capture, jack-delay, jack-keyboard, jack-midi-clock, jack-mixer, jack-rack, jack-stdio, jack-tools, jackd-defaults, jackd2, jackeg,<br>jackmeter, jackrabbit, jackson-annotations, jackson-cer, jackson-databind, jackson-dataformat-cobr,<br>jackson-dat java-comment-preprocessor, java-common, java-diff-utils, java-gnome, java-imaging-utilities,<br>java-jmx-clojure, java-policy, java-sdp-api, java-sip-api, java-snmp, java-string-similarity, java-wrappers,<br>java-xmlbuilder, jav javacc-maven-plugin, javacc4, javafxsvg, javahelp2, javamail, javamorph, javaparser, javapoet,<br>javascript-common, javassist, javatar, javatools, javatuples, javawriter, jawn, jax-maven-plugin, jaxb, jaxb-api,<br>jaxb2-maven-p jazip, jbig2dec, jbigkit, jblas, jbofihe, jboss-annotations-1.2-api, jboss-bridger, jboss-classfilewriter, jboss-jdeparser2, jboss-logging, jboss-logging-tools, jboss-logmanager, jboss-modules, jboss-threads, jboss-xnio, jbuilder, jcal, jcc, jcdf, jcharts, jcifs, jclassinfo, jclic, jclicmoodle, jcm, jcodings, jcommander,<br>jcommon-serializer, jconvolver, jcsp, jctools, jd, jdcal, jdeb, jdelay, jdependency, jdim, jdresolve, jdupes jitterentropy-rngd, jkmeter, jlapack, jless, jlex, jlha-utils, jlibeps, jline, jline2, jlint, jmagick, jmapviewer, …

#### Dependencies – On aspell 3/7

jmdns, jmespath.php, jmeters, jmock, jmock2, jmodeltest, jmol, jmtpfs, jmxetric, jnati, jnettop, jni-inchi, jn<br>)nly-servlet, jniose, jnosemeter, jnr -constants, jnr -enxio, jnr -fh, jnr-netdb, jnr -posix, jnr -unixsocket,<br> jsonrpc-glib, jsonrpclib-pelix, jsoup, jsp-api, jsquery, jsr107cache, jsrender, jss, jssc, jssip, jstest-gtk, jstimezonedetect.js, jsunit, jsurf-alggeo, jsusfx, jsxgraph, jsymphonic, jta, jtb, jtex-base, jtharness, jthread, jtidy, jtreg, jts, jube, juce, judy, juffed, jug, jugglemaster, jugglinglab, juju, juju-deployer, juju-jitsu, juk, juke,<br>julia, julia-factcheck, julius-voxforge, juman, jumpnbump, jumpnbump-levels, junior-doc, junit, junit jupyter-notebook, jupyter-sphinx, jupyter-sphinx-theme, jutils, jvim, jvyamlb, jwchat, jwhois, jwm,<br>jwordsplitter, jws-api, jxgrabkey, jxplorer, jxrlib, jython, jzip, jzlib, jzmq, k2pdfopt, k3b, k3d, k4dirstat, k8temp,<br>kaa kaptive, karchive, karlyriceditor, kashmir, kasumi, katarakt, kate, kate4, katomic, kauth, kawari8, kazam, kazoo, kbackup, kball, kbd, kbd-chooser, kbdd, kbibtex, kblackbox, kblocks, kblog, kbookmarks, kboot-utils,<br>kbounce, kbreakout, kbruch, kbtin, kbuild, kcachegrind, kcalc, kcalcore, kcalutils, kcc, kcharselect, kcheckers, kcheckgmail, kchmviewer, kcm-fcitx, kcm-gtk, kcmutils, kcodecs, kcollectd, kcolorchooser, …

#### Dependencies – On aspell 4/7

kcompletion, kconfig, kconfig-frontends, kconfigwidgets, kcontacts, kcoreaddons, kcov, kcptun, kcrash, kcron, kdav, kdb, kdbg, kdbusaddons, kdc2tiff, kde-base-artwork, kde-baseapps, kde-cli-tools,<br>kde-config-systemd, kde-config-whoopsie, kde-dev-scripts, kde-dev-utils, kde-gtk-config, kde-icons-crystal,<br>kde-l10n, kde-runtim kde4libs, kdeartwork, kdebugsettings, kdeclarative, kdeconnect, kdecoration, kded, kdeedu-data,<br>kdegraphics-mobipocket, kdegraphics-thumbnailers, kdelibs4support, kdenetwork-filesharing, kdenlive,<br>kdepim-addons, kdepim-run kdevelop-python, kdevplatform, kdewebkit, kdf, kdgcommons-java, kdiagram, kdialog, kdiamond, kdiff3,<br>kdm-gdmcompat, kdnssd, kdnssd-kf5, kdocker, kdoctools, kdrill, keditbookmarks, kedpm, keepalived, keepass2, keepass2-plugin-keepasshttp, keepassx, keepassxc, keepnote, kelbt, kemoticons, kephra, keras,<br>keras-applications, keras-preprocessing, kerberos-configs, kernel-handbook, kernel-package, kernel-patch-viewos, kernel-wedge, kerneloops, kerneltop, kernsmooth, ketchup, ketm, keurocalc,<br>kexec-tools, kexi, key-chord-el, key-mon, keybinder, keybinder-3.0, keyboardcast, keyboards-rg, keychain,<br>keylaunch, keyman-co keystone, keysync, keytouch-editor, keyutils, kf5-kdepim-apps-libs, kf5-messagelib, kfilemetadata,<br>kfilemetadata-kf5, kfind, kfloppy, kfourinline, kfreebsd-10, kfreebsd-defaults, kfreebsd-kernel-headers,<br>kgamma, kgamma5, k khangman, khard, khelpcenter, khmer, khmerconverter, kholidays, khotkeys, khronos-api,<br>khronos-opencl-clhpp, khronos-opencl-headers, khronos-opencl-man, khronos-opengl-man4, khtml, ki18n,<br>kicad, kicad-footprints, kicad-pac kiconthemes, kid, kid3, kidentitymanagement, kidletime, kido, kig, kigo, kiki, kiki-the-nano-bot, kildclient,<br>kile, killbots, killer, kim-api, kimageformats, kimagemapeditor, kimap, kimwitu, kimwitu++, kimwitu-doc,<br>kindlec kjots, kjs, kjsembed, kjumpingcube, klatexformula, klaus, klavaro, klayout, kldap, kleborate, klein, kleopatra,<br>klettres, klibc, klick, klickety, klines, klog, klone, kluppe, klustakwik, klystrack, kma, kmag, kmahjongg,<br>km kmerresistance, kmetronome, kmfl-keyboards-mywin, kmflcomp, kmidimon, kmime, kmines, kmix,<br>kmldonkey, kmod, kmodpy, kmousetool, kmouth, kmplayer, kmplot, kmscube, kmymoney, knack, knavalbattle, knetwalk, knews, knewstuff, knights, knitpy, knockd, knocker, knockpy, knopflerfish-osgi, …

#### Dependencies – On aspell 5/7

knot, knot-resolver, knotes, knotifications, knotifyconfig, knowl.js, knowledgeroot, knowthelist, knutclient, knxd, ko.tex, ko.tex-extra-hlfont, ko.tex-unfonts, kobodeluxe, kodi, kodi-pvr-argustv, kodi-pvr-dvbviewer,<br>kodi-pvr-hdhomerun, kodi-pvr-hts, kodi-pvr-iptvsimple, kodi-pvr-mediaportal-tvserver, kodi-pvr-mythtv,<br>kodi-pvr-nex konsole4, kontact, kontactinterface, kontrolpack, konversation, konwert, kookbook, kopano-webapp, kopano-webapp-plugin-files, kopanocore, kopete, kore, korganizer, koules, kover, kpackage, kparts,<br>kpartsplugin, kpat, kpatch, kpcli, kpeople, kphotoalbum, kpimtextedit, kpkpass, kplotting, kpmcore, kppp,<br>kprinter4, kprope kruler, krunner, krusader, kryo-serializers, ksaneplugin, kscd, kscreen, kscreenlocker, kservice, ksh, kshisen,<br>kshutdown, ksirk, ksmtp, ksmtuned, ksnakeduel, ksnapshot, kspaceduel, ksplice, ksquares, ksshaskpass,<br>kst, kst kteatime, kterm, ktexteditor, ktextwidgets, kthresher, ktikz, ktimer, ktnef, ktorrent, ktouch, ktouchpadenabler, ktp-accounts-kcm, ktp-approver, ktp-auth-handler, ktp-call-ui, ktp-common-internals,<br>ktp-contact-list, ktp-contact-runner, ktp-desktop-applets, ktp-filetransfer-handler, ktp-kded-integration-module, ktp-legacy-presence-applet, ktp-send-file, ktp-text-ui, ktuberling, kturtle,<br>kubectx, kubernetes, kubernetes-addon-heapster, kubetail, kubrick, kubuntu-debug-installer, kubuntu-docs, kubuntu-driver-manager, kubuntu-meta, kubuntu-notification-helper, kubuntu-patched-l10n, kubuntu-settings, kubuntu-wallpapers, kubuntu-web-shortcuts, kumofs, kunitconversion, kunststoff, kup,<br>kup-backup, kupfer, kuser, kuttypy, kuvert, kvirc, kvkbd, kvmtool, kvpnc, kwalify, kwallet, kwallet-kf5,<br>kwallet-pam, k kxmlrpcclient, kxstitch, kylin-burner, kylin-display-switch, kylin-greeter, kylin-nm, kylin-video, kyotocabinet, kyototycoon, kytea, kytos-sphinx-theme, kytos-utils, l2tpns, l7-filter-userspace, l7-protocols, labeling, labelme, lablgl, lablgtk-extras, lablgtk2, lablgtk3, lablgtkmathview, lablie, labltk, laborejo, labplot, labrea, laby, lace, lacheck, lacme, ladder, ladish, laditools, ladr, ladspa-sdk, ladvd, lagan, lakai, lam, lamarc, lambda-align, lambda-align2, lambda-term, lambdabot, lame, lammps, landell, landslide, langdrill, langford,<br>languages4translatewiki, laptop-mode-tools, larch, largetifftools, lasagne, laserboy, lasi, last-align, lastpass-cli, laszip, latd, late, latencytop, latex-cjk-chinese-arphic, latex-cjk-japanese-wadalab, …

#### Dependencies – On aspell 6/7

latex-coffee-stains, latex-make, latex-mk, latex209, <u>latex2html,</u> latex2rtf, latexdiff, latexdraw, latexila, latexmk, latexml, latrace, latte-dock, lattice, latticeextra, lava-coordinator, lavacli, lavapdu, lazarus,<br>lazr.batchnavigator, lazr.config, lazr.delegates, lazr.enum, lazr.lifecycle, lazr.smtptest, lazyarray, lazygal,<br>laz lcdf-typetools, lcdproc, lcgdm, lcm, lcmaps, lcmaps-plugins-basic, lcmaps-plugins-jobrep,<br>lcmaps-plugins-verify-proxy, lcmaps-plugins-voms, lcov, ldap-account-manager, ldap-auth-client,<br>ldap-git-backup, ldap-haskell, ldap2 libacme-constant-perl, libacme-damn-perl, libacme-eyedrops-perl, libacme-poe-knee-perl, libacpi,<br>libad9361, libaec, libafs-pag-perl, libai-decisiontree-perl, libai-fann-perl, libajaxtags-java,<br>libalgorithm-c3-perl, libalgo libalgorithm-dependency-perl, libalgorithm-lbfgs-perl, libalgorithm-munkres-perl,<br>libalgorithm-naivebayes-perl, libalgorithm-numerical-sample-perl, libalgorithm-permute-perl,<br>libalgorithm-svm-perl, libalias-perl, libaliase libalien-wxwidgets-perl, libdr-tarantool-perl, libpod-wordlist-hanekomu-perl, librcc, <mark>libtext-aspell-perl,</mark><br>lintian, mc, mcabber, medicalterms, medit, medley-clojure, mednafen, mednaffe, medusa, meep, meep-lam4, meep-mpi-default, meep-mpich2, meep-openmpi, megadown, megaglest, megaglest-data, megatools, meld, meliae, melting, membernator, members, memcached, memcachedb, memchan, memdump, memkind, memleax, memlockd, memoise, memphis, memstat, memtailor, memtest86, memtest86+, memtester, memtool, mencal, mender-cli, mender-client, mendexk, menhir, mensis, menu, menu-cache, menu-l10n,<br>menu-xdq, menulibre, mercator, mercurial, mercurial-buildpackage, mercurial-crecord, mercurial-extension-utils, mercurial-keyring, mercurial-server, mergelog, mergerfs, meritous, merkaartor, merkleeyes, mes, mesa, mesa-demos, mescc-tools, meschach, meshlab, meson, meson-mode, mess-desktop-entries, message-templ, moc, pkg-perl-tools, pkg-php-tools, pkgconf, pkgdiff, pkgsel, pkgsync, pktanon, pktools, pktstat, psi, pumpa, purple-plugin-pack, raspell, recoll, scram, scrapbook, …

## Dependencies – On aspell 7/7

scratch, scratchbox2, screader, screen, screen-message, screen-resolution-extra, screenfetch, screengrab,<br>screenie, screenie-qt, screenkey, screentest, scribus, scribus-template, scriptaculous, scrm, scrollz, scrot,<br>scroun

## Upcoming – Ports and Packages

#### Supported

- ▶ Ubuntu ≥ 19.10 (Eoan Ermine)
- ▶ Debian ≥ 10 (Buster)

#### Tested

 $\blacktriangleright$  FreeBSD  $\geq 11$ 

#### Help wanted

- ▶ Android
- ▶ Arch Linux
- ▶ CentOS
- ▶ Fedora
- ▶ Gentoo
- $\triangleright$  iOS
- ▶ macOS
- ▶ OpenBSD
- ▶ openSUSE
- $\blacktriangleright$  Slackware
- ▶ Windows
- ▶ …

## Upcoming – Language Bindings

#### Supported

- $\blacktriangleright$  C++
- $\triangleright$  C

#### Help wanted

- $\triangleright$  C#
- ▶ Go
- ▶ Java
- ▶ JavaScript

#### ▶ Lua

- ▶ Objective-C
- ▶ Perl
- ▶ PHP
- $\blacktriangleright$  Ruby
	- ▶ Rust
	-
	- ▶ Python
	- $\blacktriangleright$  Scala
- ▶ …

## Upcoming – Miscellaneous

Other ways to help are

- $\blacktriangleright$  remaining fix bugs in dictionaries and word lists
- $\blacktriangleright$  help improve dictionaries and word lists
- $\blacktriangleright$  enable word lists adding of errors with corrections
- $\blacktriangleright$  integrate Nuspell with IDEs, text editors and editors for HTML, XML, JSON, YAML, TEX, etc.
- $\blacktriangleright$  add packages to distributions such as Debian
- ▶ sponsor our team
- ▶ join our team

# Upcoming – Info and Contact

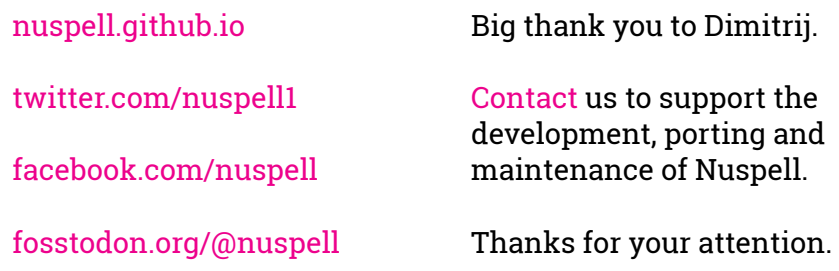